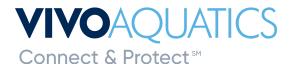

## Water Safety Month 2023

## **Adding Manual Readings in VivoPoint**

Adding manual readings into VivoPoint as a log book is so important. Manual readings help troubleshoot a wide range of issues that might occur. Manual readings also form a trend that can help recognize problems before they shut down your pool.

1) Log into VivoPoint www.vivopoint.com

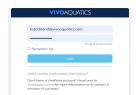

2) Click on the Body of Water you want to enter the manual reading for.

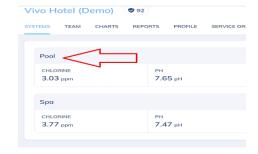

3) At the very top click on Manual Readings

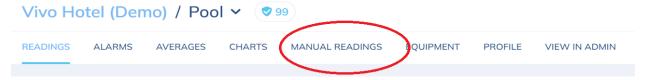

4) Enter the Manual Readings into blank boxes. Add notes and pictures needed. Hit Submit!

\*all boxes with red asterisks are required.

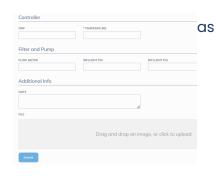

5) Manual Readings will show up under Manual Reading tab

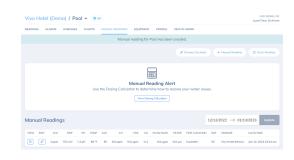